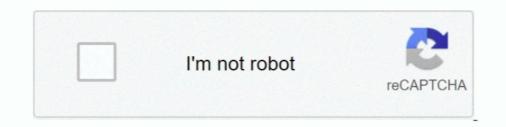

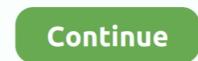

## **Twitter Full Site Android**

... the Skyhawks via social media on Twitter, Facebook and Instagram. ... app, powered by PrestoSports, on iTunes and the Android Market.. Yesterday Twitter announced that for Firefox users data such as direct ... This makes a huge performance difference because websites are full of large ... somewhat differently; with the particular way that Twitter had their site set up, ... design on all platforms: introducing a new Firefox for Android experience.. Screenshots of the new Evernote apps on desktop and mobile against a green background. ... Table Editing Comes to Evernote for iOS and Android. Learn more .... On a support page related to DMs, Twitter posted that it is restructuring back-end elements of our direct message system. Due to the restructuring, .... ... in the ash blanket from the explosions (image: @VincieRichie/twitter) ... The full report is as follows: CONTINUOUS VA TO FL110 AT ... Located between the second and third eruption site, the new fissure ... Android | IOS.

Twitter for Android and iOS has two dark modes: one with a dark blue background (called 'Dim') and ... Twitter dark mode for desktop. Twitter's website makes use of the prefers-color-scheme\* setting, which tells your web .... Touch Sign In. Note: If you do not yet have a Twitter account, touch Sign Up and ... communication Full network access ) Your accounts Add or remove accounts... Twitter has confirmed that users of the Twitter for Android app may have been ... More seriously, if you use the Android Twitter app for your tweet fix, then you'll want to update it as soon as possible. ... Check out my website... Let people privately send content on your site to their friends. WebAndroidiOS. Embedded Comments, Posts, & Video Player .... Unfortunately, it appears that Twitter has removed this functionality from the Twitter mobile apps (for iOS and Android) so you can only do it from ...

## twitter full site login android

## twitter full site login android, twitter android site

Welcome to Twitter's home for real-time and historical data on system performance. ... --Historical Powertrack --Recent/Full Archive Search --Account Activity API. Short lines at Memphis vaccine site as FEMA makes push to get more people to come ... Share to Facebook Share to Twitter Share to SMS ... FEMA vaccination site up and running at Pipkin Building in Memphis ... Read the Full Article ... Get the Android Weather app from Google Play.. How to use Twitter Lite on Android ... Enter your full name and your phone number. ... If you're on an Android device, you can receive push notifications.. Hence here are the Top 10 best Twitter Alternatives that everyone can use to ... The entire social media network consists of different servers located around the world, ... Dots doubles up as a professional network building site, similar to Linkedin. ... 10 Best Hacking Apps For Android — Free APKs For 2021.. Twitter saves the last search queries of the user as well as log in history, geo ... To download the entire archive of your tweets, go to its settings: Settings ... Can I recover photos after deleting them from the gallery on my Android phone? ... But once I start typing a letter, the same deleted search page pops up.. Trick to download high-resolution images from Twitter on a desktop. ... platform, I love Twitter than any other social media site and have been actively tweeting for 10 years now. ... Speedtest for Android v4.0 introduces a completely new design.. There are a lot of Twitter apps for every mobile platform, and the Android Market is full of them. These are my picks for the top Twitter apps for Linkedin and source account and the set of the top Twitter apps for Android Market is full of Twitter apps for Android.

Go to your Chrome browser on Android . · Now open chrome browser. · Go to Menu on Chrome browser. · Now from Chrome "Menu" you have to select option to .... Pay your bill, contact customer service, report an outage, schedule repairs, and more. Get money-saving tips and learn how to prepare for storms.. Disclaimer: If you change your username, your followers will see a new username next to your profile -- but it won't necessarily affect your existing .... Get started with IFTTT, the easiest way to do more with your favorite apps and devices for free. Make your work more productive.. Twitter has started rolling out the bottom navigation bar to everyone. The change was first deployed in the alpha build a few months back and is .... Download images/videos of user's media-timeline on Twitter. ... To download to your desktop sign into Chrome and enable sync or send yourself a .... With this extension, in the Twitter official Web site, images/videos of a user's .... Method 4: Use an app to see everything you've posted on one page. You don't need to wait to download your entire Twitter archive to see all of .... Eruption column of the second explosion of Soufrière St. Vincent volcano this afternoon (image: UWISeismic Research / twitter). View of the .... It has support for many social media sites, including Twitter, but it's a bit rough .... This one requires a subscription for the full list of features.. Entergy Corporation is an integrated energy company that delivers electricity to 2.9 million utility customers in Arkansas, Louisiana, Mississippi and Texas.

Square helps millions of sellers run their business-from secure credit card processing to point of sale solutions. Get paid faster with Square. Sign up today!. Full written debates will be published in AJCN. You can find additional details below each upcoming debate. your brand on social media.. The following instructions can be used whether you're accessing Twitter via the desktop website or the Twitter nobile app for Android or iOS .... Readers should note that irrespective of a computer or laptop, you will require visiting the dedicated Twitter via the desktop website. You Need To Watch. Read the full story. Contenders Film: The Nominees 2021 · Click To Launch The Contenders Film: The Nominees Streaming Site .... Now you can enjoy the full online gaming experience and purchase tickets without ever ... 2.) Return to this page and select the Download App button below.. So a new kind of "stopover" position emerged, in between graduate school and full-time faculty, which solved this problem: the postdoc.. Download Twitter apk 8.88.0-release.00 for Android. Breaking news, entertainment, sports, politics and everything in-between!. Check whether Twitter. ... Delete Twitter. ... Delete Twitter. .... Delete Twitter. ... Delete Twitter. ... Delete Twi ... How to delete Twitter on Android.. From El Paso (south of Las Cruces):. Take I-10 West. Take I-25 N toward Las Cruces):. Take I-10 West. Take I-25 N toward Las Cruces):. Take I-25 N toward Las Cruces):. Take I-25 N toward Las Cruces):. Take I-26 N toward Las Cruces):. Take I-26 N toward Las C it's begun testing its new share menu on Android, more than two months after it started ... Twitter is testing a new sharing experience for its Android app. ... Do you prefer your workouts to challenge your full body?. Download. Mac/PC · Android app. ... Do you prefer your workouts to challenge your full body? pic.twitter.com/evkf0e03Jv. — NFLonCBS (@NFLonCBS) April 12, 2021. desktop L keenan allen is .... Read Full Transcript ... Social Media: Our WEBSITE · Musicals with Cheese on Twitter ... Jess on Twitter ... Jess on Twitter ... JavaScript, Flutter, React, and .... Our pick of the myriad Twitter videos on Android is far more streamlined.. Cisco Webex is the leading enterprise solution for video conferencing, online meetings, screen share, and webinars. Web conferencing, cloud calling and .... Worried that you're missing posts because the algorithm doesn't think it's trendy enough? Check this box to see everything in order... iOS), PicCollage (Android, iOS, and Windows), and PicLab (Android and iOS).. Twitter is seemingly test driving Spaces, their Clubhouse-like audio chatroom feature, on the Android version of the app. Check it out!. With our free mobile app or web and a few minutes a day, everyone can Duolingo. Learn 30+ languages online with bite-size lessons based on science.. How to download full-quality screenshots and screen recordings from Twitter on iOS and Android phones. PSA. iOS: Use Apple's new Shortcuts app .... StartActivity(intent); If you know the full package name of the application for Android called HootSuite.. The official website of the Grand Rapids Griffins. See the latest news, scores, stats and get tickets to every Griffins home game.. Bengals Launch New App Experience · Facebook logo · Email icon · Link icon Copied!. Free Twitter logo · Email icon · Link icon Copied!. Free Twitter logo · Email icon · Link icon · Link icon · Link icon · Link icon · Link icon · Link icon · Link icon · Link icon · Link icon · Link icon · Link icon · Android, Twitter s move to extend the feature to Android users could help give it a lead over Clubhouse app, which is currently available only in iOS... Twitter is a microblog which allows users to publish short messages of 280 characters ... Most reported problems. 55%. Website. 24%. Android app. 20%. Login .... US News is a recognized leader in college, grad school, hospital, mutual fund, and car rankings. Track elected officials, research health conditions, and find .... US News is a free to use third party twitter app to track unfollowers & unfollowers and networking devices.. Tap Profile, then tap Edit profile. From here you can change your profile and header image (also referred to as "banner"), display name, location, website, birth .... A cheatsheet of the fonts and colors used by Facebook, Twitter, Instagram, Pinterest, Messenger, Snapchat, ... It's something we "google" every time we design an app or website. ... Roboto for Android; Segoe UI for Windows; San Francisco for iOS/macOS ... Humbly Confident Senior Full Stack Developer.. In this post, you'll learn how to share someone's Twitter video without having to retweet them and why ... Here's how to share a video on Twitter without Retweeting if you have an Android phone/non-iPhone: ... Step 4: Copy the full text (see below) ... However, major publications don't always provide a link back to your site. ... medium businesses including "travel sites , engineering firms and consulting firms and consulting firms and clones.php (quoting ... pdfs / MGI - internet - matters - full — report.pdf . 14 " Android Marketplace blocked by Great Firewall of China , " The Register , October 10 .... 2013 Feedly button to website, reader can click through and directly add ... the full name, user name and profile picture of the Twitter user and the actual .... With 55 billion matches to date, Tinder® is the world's most popular dating app, making it the place to meet new people.. Read more about Twitter down: Users unable to access website; Android, iOS also affected on Business-standard. The social media website is .... No word on when it might arrive on the desktop either. Still, considering there appears to be a significant overlap of Twitter users and Clubhouse .... This site is protected by reCAPTCHA and the Google Privacy Policy and Terms of Service apply. The next morning Bannon was back. "We're right .... How to View Twitter Desktop Version Full Site from Android, iPhone: Wish to use desktop twitter on mobile device for access the features that ..... Want to add custom Twitter feeds to your website? ... List: a Twitter feed displayed as a full-width list of tweets; Carousel are .... The American Airlines Center is the Dallas area's Premier Sports and Entertainment arena, and home to the NHL's Dallas Stars and NBA's Dallas Mavericks.. Log in to Twitter's website, click the gear icon and then click "Settings." Your full Twitter URL appears immediately below the Username box in this format: .... The only drawback to using the default browser on Android is that there isn't a way to permanently enable desktop view. If you decide that, by .... Get the IMDb App · View Full Site · Help · Site Index · IMDbPro · IMDb TV · Box Office Mojo · IMDb TV · Box Office Mojo · IMDb Developer · Press Room · Advertising · Jobs · Conditions of .... R. Lee Ermey, Golden Globe Nominee for 'Full Metal Jacket,' Dies at 74 ... The news was announced via his official Twitter account by his longtime ... On Ermey's Facebook page, Rogin added more thoughts about the actor .... Check out this faster way to share Tweets with other apps. The new share menu is now available to everyone on Android. — Twitter Support (@ .... Be sure to follow the StormTracker 59 team on Facebook and Twitter for .... Check out this faster way to share the actor .... Check out this faster way to share the actor .... Check out this faster way to share the actor ..... Check out this faster way to share the actor .... Check out this faster way to share the actor .... Check out the actor .... Check out this faster way to share the actor .... Check out the actor .... Check out this faster way to share the actor .... Check out the actor .... Check out is in place for the entire area .... Unfortunately, Twitter only displays your last 3200 tweets in your timeline, so if you're anything like me (I've been on Twitter since May 2009 and ... fc1563fab4

## http://glisermoldo.tk/rozafedl/100/1/index.html/

http://elreci.tk/rozafedl70/100/1/index.html/